# LA *CRONOLOGIA CICERONIANA* IN CD-ROM PRESENTAZIONE(\*)

l. A Roma, nel Palazzo della Cancelleria, fatto costruire nel Quattrocento dal cardinale Raffaele Riario, nipote e cancelliere di Sisto IV Della Rovere, Giorgio Vasari affrescò la grande sala al primo piano, dove raffigurò l'incontro fra Paolo III Farnese, Carlo V e Francesco I, avvenuto a Nizza nel 1538. Il dipinto è noto a tutti per l'aneddoto secondo cui il Vasari si sarebbe vantato di aver compiuto l'opera in soli 100 giorni, meritandosi da Michelangelo la lapidaria risposta: «Si vede!». Spero di non suscitare la stessa reazione in chi utilizza la mia *Cronologia Ciceroniana* in CD-Rom, se preciso, quasi con orgoglio, di non essere un esperto di *computer,* né nel senso teorico di colui che possiede un' *institutio* di informatica o linguistica computazionale né nel senso pratico di chi ha una conoscenza superiore alla media sul funzionamento *dell'hardware* o dei programmi.

Come filologo classico possiedo le conoscenze informatiche di colui che oggi si ama definire 'utente finale', certo affinate in anni di lenta preparazione e, soprattutto, di frequenti rifacimenti della *Cronologia Ciceroniana in CD-Rom* (o, più familiarmente, *CC-CD):* per molti anni, come vedremo, ho seguito l'evoluzione tecnica dei prodotti ipertestuali per decidere quale programma avrei dovuto utilizzare per rendere disponibile il mio materiale in modo informatico e, una volta scelto definitivamente *FrontPage* di Microsoft (anche grazie al consiglio di amici, veri esperti di computer), ho acquisito la necessaria familiarità con questo programma e con tutte le sue potenzialità, che, a loro volta, hanno condizionato - credo in positivo - la disposizione finale del materiale scientifico.

(\*)In queste pagine rielaboro in parte il materiale del *file Introduzione e guida* della *Cronologia Ciceroniana in CD-Rom* ( ... \Varia\Intro.htm), oltre a quanto da me già pubblicato in passato (Presentazione della Cronologia Ciceroniana a cura di Nino Mari*none,* «Ciceroniana" 9, 1996, 67-73, e *La cronologia di Cicerone per personal computer. Un 'applicazione informatica fondata su una ricerca del Centro di Studi Ciceroniani di Roma,* in *Istituti culturali e nuove tecnologie. Atti della IV Conferenza Nazionale degli Istituti culturali, Roma, Accademia Nazionale dei Lincei, 24-27 ottobre 1995,* Milano 1998, 142-148). Cfr. anche N. Marinone, *Cicerone: il tempo e l'uomo. Presentazione della* Cronologia Ciceroniana, «Ciceroniana" 10, 1998, 87-91.

Pertanto, se la *CC-CD* ha qualche pregio, esso non va cercato nella forma, ma nei contenuti (e posso dirlo senza peccare di superbia, credo, se si ricorda che i contenuti non ci sarebbero senza Francesco Della Corte, Scevola Mariotti, Italo Lana e soprattutto Nino Marinone, solo per citare studiosi che non sono più con noi): la presenza ormai consolidata sul mercato di programmi, come *FrontPage,* facilmente maneggiabili da un 'utente medio' come me, interessato alla sostanza dei contenuti scientifici, e pienamente sfruttabili nell'ambito della ricerca e degli studi di antichistica, fa sì che oggi l'incontro fra le esigenze scientifiche da una parte e le capacità oggettive dei programmi dall'altra non si debba più risolvere necessariamente a sfavore delle prime.

Tuttavia, sono sempre più convinto che gli studi classici non stiano sfruttando come dovrebbero la rivoluzione informatica e che gli addetti ai lavori rischino seriamente di perdere una grande occasione scientifica. Quest'affermazione potrebbe apparire solo una provocazione a chi ha ben presente il fiorire di iniziative, siti *Web* e CD-Rom, che contraddistingue le nostre discipline ormai da numerosi anni, né deve indurre a credere che chi scrive appartenga alla schiera, sempre più esigua, di chi è convinto che siti *Web* e CD-Rom debbano far scomparire il libro cartaceo, così come il codice ha soppiantato il rotolo o la stampa il lavoro degli amanuensi. È chiaro a tutti che gli strumenti informatici hanno due indiscutibili vantaggi sulla stampa, ovvero la *compattezza,* che permette di stivare una biblioteca in pochi centimetri, e la *velocità,* grazie alla quale ricerche complesse si compiono in pochi minuti. Si provi, tuttavia, a prescindere da ciò ed a guardare solo alla *qualità scientifica* dei prodotti informatici rispetto al cartaceo. Si dovrà riconoscere che, sotto questo aspetto, la maggioranza degli strumenti è di livello inferiore ai libri, pochi si possono considerare equivalenti, quasi nessuno è loro superiore.

Alcuni esempi saranno sufficienti: tra i prodotti scientificamente inferiori ai libri cui corrispondono vanno purtroppo annoverate molte banche dati dei testi classici, ormai nostro inseparabile strumento di lavoro per velocità di ricerca e mole di contenuti: i criteri spesso discutibili di scelta delle edizioni di partenza, la resa quasi sempre imperfetta dei segni diacritici e di alcune caratteristiche formali (si pensi solo ai *-que* enclitici ed al *font* greco nella *BTL!)* e soprattutto l'assenza degli apparati critici (dovuta più alle politiche editoriali ed al costo delle *royalties* che a difficoltà tecniche) fanno sì che qualunque ricerca rigorosa, se anche è partita da un CD-Rom, debba per forza terminare su di un libro (non di rado anteriore alla seconda guerra mondiale...). Anche i testi del famoso *Perseus Project*, senz'altro utili ai *tirones* d'oltreoceano, finiscono per ricordare, quanto ad apparati, i volumetti dei traduttori interlineari che si usavano e si usano nei nostri Licei. Sul fatto poi che in campo archeologico molti prodotti, anche

commerciali, coprano con le 'ricostruzioni tridimensionali' dei monumenti antichi e con le 'visite virtuali' la pochezza e l'arretratezza della sostanza credo che non sia necessario spendere parole, così come, per toccare l'argomento della *CC-CD,* sul contenuto scientifico assai deludente di alcune sedicenti *Cicero Home Pages* in rete.

Tra i prodotti scientificamente equivalenti al cartaceo vi sono quelli che si presentano esplicitamente come edizioni informatiche di un determinato testo, che dall'informatizzazione trae i decisivi vantaggi della compattezza e della velocità: basta ricordare le ristampe nella *Digitale Bibliothek,* soprattutto la *Geschichte des Altertums* (Band 55, ristampa dei classici manuali di G. Droysen, Th. Mommsen, J. Burckhardt, R. von Pohlmann ed Ed. Meyer) ed i volumi *dell'Année philologique,* riproposti sotto le specie tanto del *Database of Classica! Bibliography* in CD-Rom quanto del sito *internet dell'Année* (duole dirlo, ma ad un gradino inferiore si situano per adesso il CD-Rom ed il sito di *Gnomon,* per l'incompletezza dei dati e soprattutto per i frequenti errori nella trascrizione su supporto informatico).

Invece, già trent'anni fa, quando costituire una semplice concordanza richiedeva una lunga, costosa e complessa collaborazione di programmatori, linguisti computazionali e filologi classici, Nino Marinone si era posto come obiettivo imprescindibile quello di mantenere elevati se non di migliorare gli standard scientifici del prodotto, senza sacrificarli per arrivare *comunque* ad un risultato informatico. In questo egli precorse i tempi, data la scarsa duttilità dei programmi che allora si potevano elaborare, e, bisogna ammetterlo, non trovò molti seguaci, visto il panorama dei prodotti informatici sopra tracciato.

Facendo miei gli obiettivi che furono di Nino Marinone ho lavorato affinché la *CC-CD* potesse farsi apprezzare per i suoi contenuti scientifici in sé, prima che per la loro compattezza, la velocità di elaborazione o la presenza di quanti altri *optionals* o orpelli tecnologici, con la speranza che tale mia operazione trovi il consenso degli studiosi, così come, ne sono certo, avrebbe trovato quello di Nino Marinone.

2. La redazione informatica contenuta nella *CC-CD* ha una preistoria che risale al 1989 e che forse merita di essere ricordata in questa sede, anche per apprezzare l'evoluzione del progetto in questi tre lustri, evoluzione strettamente legata alla crescita esponenziale delle soluzioni offerte dai mezzi informatici. Quando si pose mano al progetto della *Cronologia,* fu chiaro, al Marinone più che a tutti, che il trattamento informatico dei dati e la loro presentazione su PC avrebbero potuto costituire un grande vantaggio per i ricercatori ed un significativo 'valore aggiunto' per l'utente.

### !50 ERMANNO MALASPINA

L'elaborazione tecnica di questa *Ur-CC-CD,* se mi si permette il termine, il cui nome provvisorio era CICEROMA (doveva essere contenuto in otto lettere), fu demandata all'inizio degli Anni '90 del secolo scorso ai tecnici della ditta Analog di Vercelli, grazie ad un cospicuo finanziamento *ad hoc* del Centro di Studi Ciceroniani, mentre l'ideazione generale, i titoli delle sezioni e le relazioni *trafiles* rimasero nelle mani di N. Marinone; fu volutamente scelto un linguaggio informatico di ambiente DOS (il Clipper 5.1.) ed un tipo di programma estremamente semplice, idoneo perciò ad essere installato su ogni tipo di PC di allora, purché IBM compatibile, anche nelle versioni più semplici e datate: erano sufficienti un microprocessore 386, un HD di 60 Mb, un DOS 3.0. e non più di 640 Kb di RAM. Questa semplicità non impediva al programma di assolvere a tutte le funzioni che sembravano necessarie, non ultima una ricerca di parola che operava su tutti *ifiles* di testo, pur con un tipo di carattere unico (senza corsivo e senza alfabeto greco, per il quale si adoperava la consueta traslitterazione), senza l'uso del *mouse* e l'apertura di 'finestre' o di note. In linea di principio, ad ogni titolo dell'edizione a stampa corrispondeva *unfile:* il programma stava a stento, non compresso, in due dischetti da 1,40 Mb e constava di più di *300files,* 28 di programma, circa 170 occupati dalle opere, 28 dal calendario (uno per anno dal 70 al 43), 27 dalle epistole (uno per anno), 64 dai 64 anni di vita di Cicerone, nonché, infine, uno dai fatti *quorum annus definiri non potest,* uno dalla *Bibliografia* ed uno dalla *Premessa.* 

Rispetto al testo a stampa, che presenta i dati solo in ordine cronologico, Marinone ritenne opportuno offrire la possibilità di impostare le ricerche anche a partire da un 'evento' o da un'opera, presentati in ordine alfabetico. Nella prima videata dopo l'intestazione comparivano, a questo fine, oltre alla *Premessa* ed ai tasti per la configurazione del programma e per la manutenzione degli archivi, le due alternative principali:

I. DALLE DATE AGLI EVENTI II. DAGLI EVENTI ALLE DATE

Con la prima opzione venivano presentati in ordine cronologico tutti gli anni della vita di Cicerone: tramite alcuni tasti funzione si accedeva alla ricerca automatica di parola, alla corrispondenza *ab Urbe condita,* ai nomi dei consoli ed al calendario; all'interno di ogni anno si avevano alcune opzioni fisse, ovvero l'apertura di un *file* 'vita', con gli avvenimenti pubblici e privati, di uno con le opere in ordine alfabetico ed infine di uno con le epistole, se ve ne erano. Partendo invece dagli eventi, compariva un elenco delle opere in ordine alfabetico o una sorta di registro dei fatti relativi alla vita, anch'esso in ordine alfabetico (esso avrebbe dovuto essere

compilato a lavoro finito), per individuare singoli avvenimenti, come malattie, matrimoni, nascite, viaggi ecc., e per accedere direttamente al *file*  dell'anno relativo.

In questa forma presentai il CICEROMA al X Congresso della FIEC (Québec, 23-27 Agosto 1994), convinto che esso sarebbe stato commercializzato insieme con la *Cronologia* a stampa. Purtroppo, però, il livello tecnico di questo come degli altri programmi di gestione *data-base* dell'epoca (di poco anteriore alla 'rivoluzione' di *Windows),* appena proporzionato alle nostre necessità scientifiche, cominciò a dimostrarsi inadeguato; parallelamente, i continui ed indispensabili affinamenti del programma che l'uso stesso ci suggeriva, non potendo essere apportati se non da un tecnico programmatore, si facevano sempre più complessi e, soprattutto, sempre più onerosi. Il programma ci fu ancora utile per realizzare in modo rigoroso e funzionale l'ossatura della *Cronologia* (cartacea ed informatica), ma si dimostrò del tutto obsoleto all'inizio del 1996, quando il libro stava per essere dato finalmente alle stampe, sebbene io avessi nel frattempo portato quasi a termine la redazione scientifica su dischetto, rimasta in certe parti quasi inalterata sino alla presente *CC-CD.*  Con il Marinone, che da alcuni anni mi aveva affidato la cura della versione informatica e che allora era sopraffatto dalla redazione finale del libro e poi dalle bozze, si decise così di soprassedere, in attesa di tempi migliori.

Subito dopo questa versione iniziale su DOS sviluppai per due anni circa a partire dall'estate del1996 un ipertesto in formato .hpl, basato su di un apposito programma da me acquistato *(HELLLP!):* esso consentiva all'autore di lavorare comodamente con *Word,* che stava diventando lo standard dei programmi di videoscrittura, e conteneva alcune *macro* in grado di creare gli 'argomenti' *(Topic)* ed i 'salti' ipertestuali *(Jump* e *Pop up)*  desiderati. Una volta terminata la redazione in questa forma, con l'ausilio indispensabile di uno degli appositi *Helpcompiler* funzionanti in *Windows,*  il programma produceva dal *file* di partenza .doc un *file* con formato ipertestuale *Help* (cioè con estensione .hlp), attraverso uno stadio intermedio in .rtf; il passaggio era ripetibile infinite volte, il che consentiva di correggere ed aggiornare il lavoro.

Questa versione intermedia fu per me cruciale, perché mi permise di strutturare i rapporti gerarchici tra *ifiles* in un modo assai diverso dal CI-CEROMA marinoniano, tale da rivelarsi assai funzionale e da rimanere nella sostanza inalterato nella *CC-CD,* benché il formato a video e le modalità di utilizzazione da parte dell'utente non siano neppure lontanamente comparabili, come vedremo. Il fulcro del lavoro era costituito da un insieme interconnesso di tre tipi di *Topics,* uno di primo livello e due di secondo: il primo conteneva in forma essenziale i principali ragguagli ri-

feribili a ciascun anno della vita di Cicerone, organizzati in notizie, corredate solo dagli estremi delle fonti, così da rendere immediatamente disponibili in maniera insieme veloce e completa tutti gli eventi e le opere. Il passaggio all'ambiente strutturale sottostante avveniva tramite apertura di una nuova finestra, ove la singola notizia ricompariva, seguita dalle indicazioni bibliografiche e da eventuali discussioni, approfondimenti e citazioni delle fonti, forniti di un limitato numero di *links* ipertestuali necessari per aprire altre finestre su argomenti affini. Questi capitoli di secondo livello erano costituiti in due serie parallele, relative agli 'Eventi pubblici e privati' ed all'elenco delle opere (escluso l'epistolario), denominate 'Attività politica, forense e letteraria' e dipendenti da un anno specifico. A fianco di questa costellazione strettamente connessa, esistevano serie indipendenti relative all'epistolario, ai *Fasti,* al calendario ed alla bibliografia, cui per la prima volta si aggiungevano le novità della *Rassegna bibliografica* e del *Repertorio prosopografico:* il numero totale dei *files* di testo risultava più che triplicato, il che significava, pur con il leggero aumento dei caratteri causato dalla riproposizione delle notizie essenziali tanto nel primo quanto nel secondo livello, una notevole riduzione della lunghezza media dei *files* e quindi una maggiore fruibilità ed agilità a video.

Tutti i *Topics* erano raggiungibili secondo numerosi percorsi di ricerca, ma era mantenuta l'impostazione originaria della doppia modalità di base 'Dalle date agli eventi' e 'Dagli eventi alle date'. Quest'ultima presentava come finestra di apertura la scelta tra quattro opzioni: *Vita* (un elenco degli anni, dal quale accedere alle notizie); *Eventi* (con il lungo indice alfabetico di tutte le notizie della *Vita,* mai peraltro portato a termine); *Attività* (le opere, come detto, catalogate sia in ordine alfabetico sia secondo lo stato di conservazione e mantenendo sempre la distinzione tra discorsi politici, discorsi forensi e l'attività propriamente letteraria); infine *Epistolario,* con l'opzione tra le quattro sillogi *Ad Atticum, Ad familiares, Ad Quintum, Ad Brutum* e l'elenco degli anni per i quali sono conservate delle lettere (68-65 e 62-43).

Anche questa versione, tuttavia, si arenò, per motivi inizialmente non tecnici, ma pratici: ormai pubblicato il testo a stampa, infatti, e quindi assolto il compito primario nei confronti del Centro di Studi Ciceroniani e della comunità scientifica, differenti impegni di Nino Marinone e miei nonché problemi di *copyright* mi convinsero ad abbandonare l'impresaper fortuna, si può dire a posteriori, date le potenzialità molto più limitate del sistema in .hlp rispetto allo standard .htm della *CC-CD,* ma non posso negare che sul momento mi dispiacque profondamente tenere chiuso *sine die* in alcuni dischetti tanto materiale scientifico che, oltre a tutto, mi era costato mesi e mesi di lavoro.

Le cose mutarono radicalmente quando, a partire dal 2000, il Centro di Studi Ciceroniani, ormai da tempo esaurita la prima edizione a stampa della *Cronologia,* decise di approntarne una seconda, con gli opportuni aggiornamenti e correzioni. Fu un atto di coraggio e di fiducia da parte dei Membri del Centro e soprattutto del Presidente e del Vicepresidente Leopoldo Gamberale (succeduto a Scevola Mariotti), in anni assai difficili per il Centro, come tutti ricordiamo; intanto, il 26 ottobre 1999 era mancato Nino Marinone, il che conferiva ad una seconda edizione anche il carattere di doveroso omaggio al lavoro di un insigne ciceronianista. Così, grazie al cospicuo contributo della Fondazione Cassa di Risparmio delle Province Lombarde, il libro fu messo in cantiere e, su proposta di I. Lana, a me fu affidato il compito di curarne la realizzazione, attraverso la revisione capillare del testo a stampa, l'individuazione di refusi e di piccole imprecisioni (le cui rettifiche sono state tacitamente incorporate nel testo) e la compilazione di alcune pagine di *Aggiornamenti e integrazioni,* collocate in fondo al volume (ove, oltre alle modifiche ed agli ampliamenti più impegnativi, trova spazio la schedatura della bibliografia successiva al1997 e dei titoli anteriori che ci erano sfuggiti). In parallelo, accolta con entusiasmo dal Centro di Studi Ciceroniani e dall'editore Pàtron la mia proposta di affiancare al testo rivisto una «nuova versione interattiva in CD-Rom», dal 2001 al 2004 fu da me completata nella forma attuale la *CC-CD,* fortemente voluta, tra l'altro, da I. Lana e da L. Gamberale, al quale essa deve moltissimo sotto tutti gli aspetti.

Con questa terza e per adesso definitiva metamorfosi la *CC-CD* si presenta come ipertesto in formato .htm (con alcuni *files* .pdf), eseguito con *FrontPage* e consultabile in CD-Rom su PC tramite *Internet Explorer;* essa è disponibile come allegato alla seconda edizione della *Cronologia Ciceroniana* di Nino Marinone (Centro di Studi Ciceroniani, Roma, Pàtron Editore, Bologna 2004), non può essere commercializzata a parte ed è tutelata dalle vigenti leggi contro la masterizzazione e la riproduzione non autorizzate (ne è comunque consentita la copiatura sul disco fisso dell' acquirente). Il contenuto scientifico della *CC-CD* consiste in un ampliamento ed in un aggiornamento della *Cronologia Ciceroniana* a stampa, secondo le modalità spiegate meglio *infra,* fermo restando il suo carattere di prontuario realizzato, nelle parole di Marinone, «senza indulgere a considerazioni sul comportamento, il pensiero e l' attività politica» di Cicerone.

La gerarchia dei *files* della *CC-CD* è riassunta nello schema seguente, nel quale ho segnalato solo i *links* principali: in realtà, infatti, da quasi tutti i *files* è possibile accedere direttamente agli altri (fanno eccezione *l'Epistolario* ed il *Calendario,* oltre ai *files* in .pdf della ricerca parole).

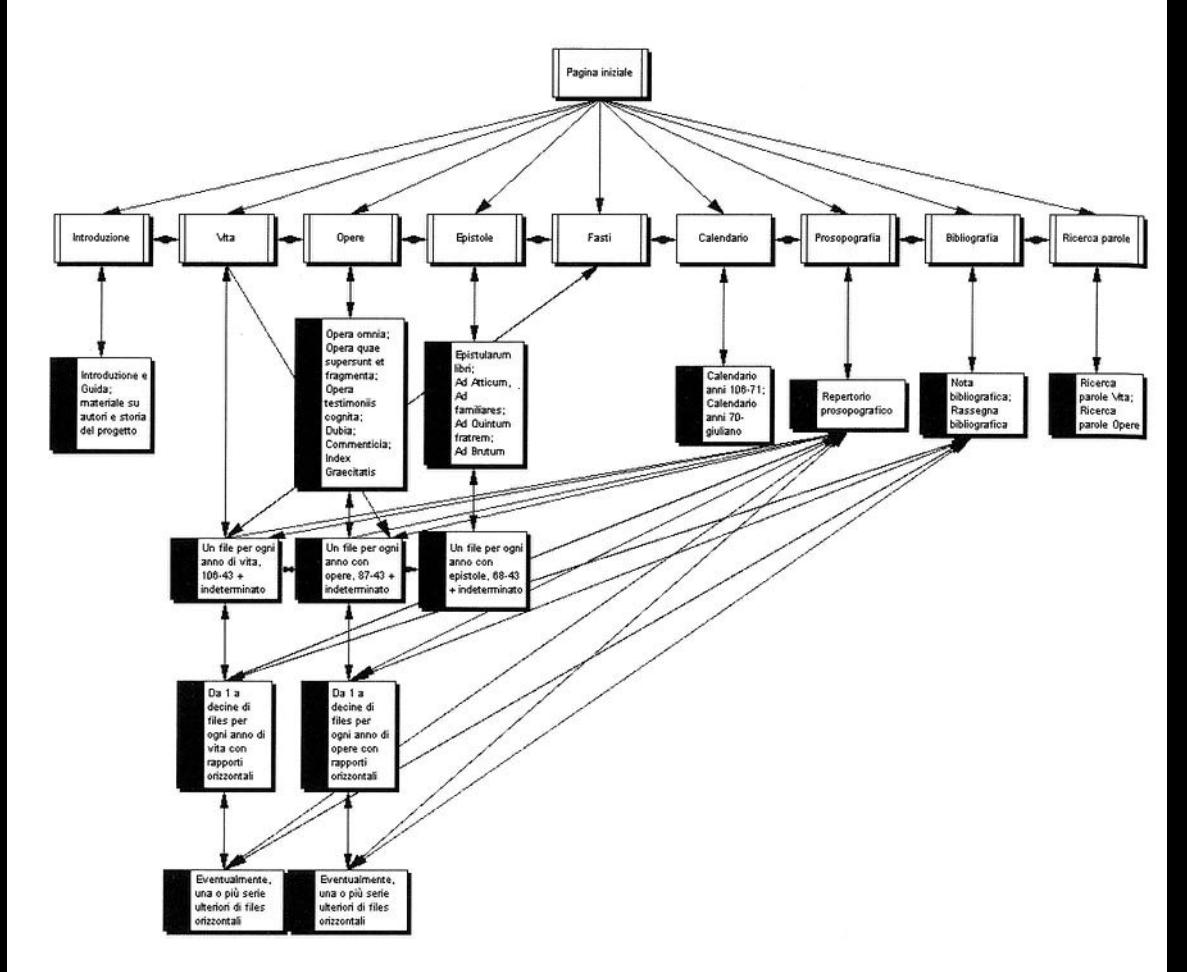

Come ho accennato, questa gerarchia è, con poche modifiche, ancora quella del programma in .hpl, ma l'interfaccia per l'utente è stata talmente cambiata da rendere la *CC-CD* del tutto irriconoscibile rispetto alla precedente versione. *FrontPage* consente infatti una grafica molto più accattivante, l'inserimento di immagini, suoni o foto ed un numero infinito di *links,* impostati in modo del tutto relazionale, senza la rigidezza di rapporti obbligati; in più, le sue macro rendono più veloce il lavoro del compilatore. In ogni caso, a conferma di un'impostazione che privilegia il dato scientifico in sé e la sua fruibilità rispetto alla presentazione visiva, si pensi che contro 950 *files* di testo solo 14 contengono immagini, mentre i *links,* essenziali per consentire una ricerca a tutto campo, sono più di 25700.

Inoltre, a livello di modalità di utilizzazione da parte dell'utente finale, la possibilità di impostare pagine con riquadri o *frames* mi ha consenti-

to per la prima volta di offrire insieme nella stessa schermata tutte le possibilità di ricerca, con una navigazione che, anche grazie al gran numero di *links* esistenti, si può condurre in tutte le direzioni, osservando i dati ricercati presentarsi via via nella finestra centrale, mentre tutti i collegamenti restano sempre disponibili nei *frames* laterali della pagina, così da non perdere mai di vista il quadro generale e da poter mutare il proprio obiettivo di ricerca in ogni momento e senza passaggi intermedi. Tale interfaccia, che ho chiamato *Modalità complessa,* più lenta da caricare, è pensata per ricerche articolate, ma si addice anche ad una libera 'navigazione'.

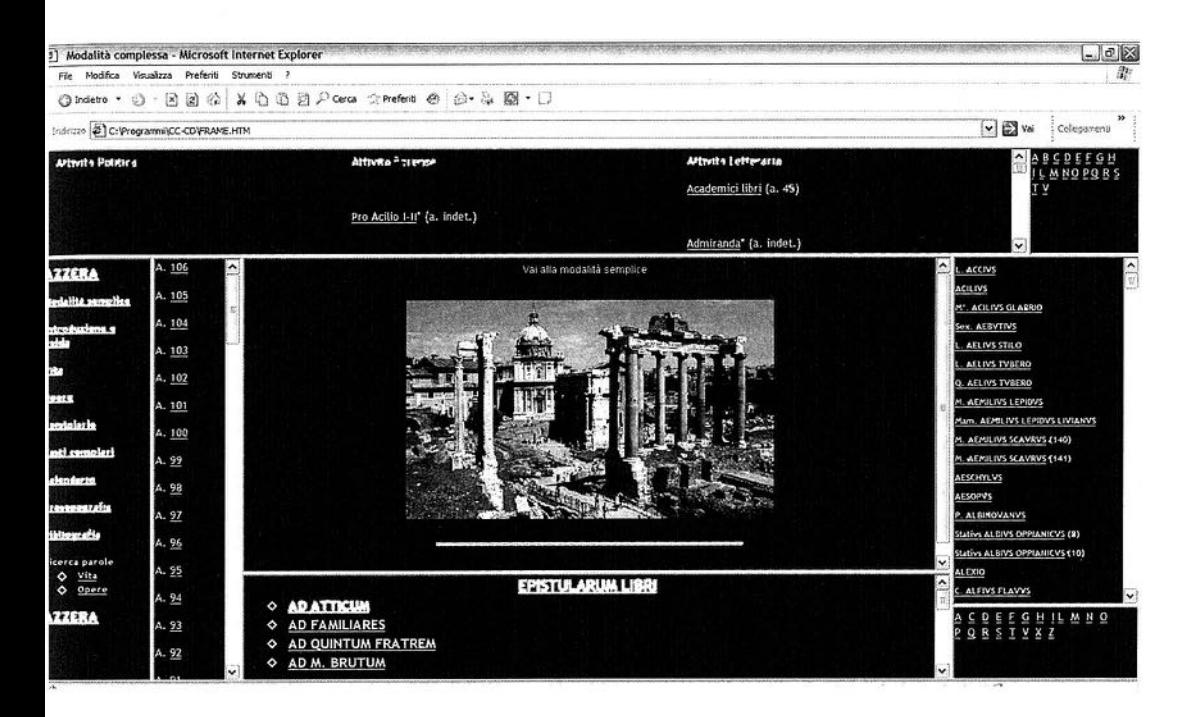

Più tradizionale è invece la *Modalità semplice*, una pagina senza fra*mes* dalla quale si accede alle pagine a schermo intero, consigliabile a chi deve fare ricerche mirate su argomenti ben delimitati *(e.g.* datazioni di una epistola, occorrenze di un personaggio, dati su di una singola opera).

3. I requisiti minimi sono ridotti all'essenziale, tanto per lo *hardware*  (un PC con sistema Windows '98 o più recente, almeno 256Mb di Ram, un lettore CD-Rom almeno 12x) quanto per i *software* di *Adobe Reader* e del *browser lnternetExplorer 5.0* (d'ora in poi *lE)* o superiore, poiché la *CC-CD* non installa alcun programma sul PC dell'utente: è questo stesso, tramite *lE,* a 'leggere' la *CC-CD* direttamente dal disco. L'uso di *Netscape* 

al posto di *lE* rende invece più lento il funzionamento e l'apertura *difiles*  di grandi dimensioni, impedisce il corretto posizionamento dei *frames* o la visione di alcune immagini, disabilita molti collegamenti e l'apertura stessa di alcune pagine. Nel CD è accluso un pacchetto *difonts* di *Windows* da installare qualora il PC ne fosse privo; per la visione dei caratteri greci è invece necessario, seguendo le istruzioni della *Guida,* scaricare dal sito del *Summer Institute of Linguistics ifonts* SIL GALATIA.

Una volta inserito il CD, il programma di *autorun* provvede ad aprire automaticamente *lE* sul *Frontespizio* (pagina con foto delle mura megalitiche di Arpino), dal quale, cliccando su 'Entra', si accede alla pagina d'apertura dell' ipertesto, donde la ricerca può proseguire nelle due diverse modalità cui si è accennato, la *Modalità complessa* (cliccando su 'CRONOLOGIA CICERONIANA') e la *Modalità semplice*  (cliccando su 'Introduzione e guida', 'Fasti consolari', 'Opere', 'Prosopografia', 'Calendario', 'Epistolario', 'Bibliografia', 'Vita' o 'Ricerca parole').

Anche nella *CC-CD* funzionano i comandi classici di *lE,* 'Indietro' ed 'Avanti' per muoversi tra *ifiles* aperti dall'utente in successione cronologica, 'Stampa', 'Copia' e 'Trova' (CTRL+F); in più ve ne sono di peculiari: l'intestazione fotografica di ogni *file* è 'sensibile' e serve per salire di un livello *(e.g.* da *In Catilinam I-IV* a *Opere anno 63:* lo stesso risultato si ottiene cliccando su 'Su' a fondo pagina), mentre 'Precedente' e 'Successivo' consentono di navigare tra *files* gerarchicamente omogenei (da *Vita anno 46* a *Vita anno 47* o *Vita anno 45,* dalla prima notizia o dalla prima opera di un dato anno alla successiva e così via); *neifiles* lunghi, inoltre, alcuni 'Torna all'inizio' rendono più veloce il recupero dell'intestazione. Per passare dalla *Modalità semplice* alla complessa basta selezionare 'Iniziale' sulla barra di spostamento sita al fondo di ogni *file*, con cui si torna alla pagina d'apertura (per andare invece alla *Modalità semplice* basta cliccare su 'Modalità semplice' *nelframe* a sinistra, sempre presente nella *Modalità complessa).* 

I *Fasti consolari* formano un *file* singolo, contenente l'indicazione dei nomi dei consoli degli anni 106-43: esso è raggiungibile, oltre che dai collegamenti dedicati nelle due modalità, anche da un apposito pulsante all'inizio delle pagine di secondo livello della *Vita.* 

Le *Opere* sono, insieme con la *Vita,* l'indirizzo di ricerca principale, cui sono direttamente collegati tutti gli altri: da tutte e due le modalità è possibile cercare le opere di Cicerone tanto in ordine alfabetico quanto in ordine cronologico, così da accedere direttamente ai *files* delle singole opere, dotati di collegamenti ad avvenimenti, personaggi o lettere citate; opere molto complesse possono presentare un ulteriore livello di *files* di approfondimento.

Peculiarità della *CC-CD,* il *Repertorio prosopografico* consiste in una serie *difiles* contenenti in ordine alfabetico i personaggi citati nell'ipertesto, con per ciascuno le indicazioni della Pauly-Wissowa e dei *Magistrates of the Roman Republic,* la bibliografia specifica e le tappe fondamentali del *cursus honorum:* non si tratta di un *Onomasticon* di Cicerone, ma di un registro delle occorrenze nella *CC-CD* dei nomi dei contemporanei, con esclusione di tutti gli altri personaggi antichi eventualmente citati (Platone, Lelio, Quintiliano ecc.). La sequenza è quella alfabetica corrente (secondo, nell'ordine, *nomen, cognomen, praenomen;* quando anche quest'ultimo fosse identico per più personaggi, vale l'ordine numerico della Pauly-Wissowa ; i personaggi il cui *cognomen* e/o *praenomen* non è attestato sono posti prima, al pari di quelli femminili). Dal *Repertorio prosopografico* è possibile accedere direttamente *aifiles* della *Vita* o delle *Opere* in cui il personaggio compare e viceversa; date le dimensioni, esso è corredato in ambo le modalità da un indice alfabetico contenuto in *unfile* separato; parenti e schiavi di Cicerone sono inoltre raccolti anche in due prontuari specifici.

Il *Calendario,* diviso in una trentina di *files,* riproduce le p. 289-461 del testo a stampa, opera di Nino Marinone, con le minime modifiche formali necessarie per l'inserimento in un ipertesto e con un'aggiunta per l'anno 46: è la parte più vicina al libro. Oltre che dai collegamenti dedicati nelle due modalità, anch'esso è raggiungibile da un apposito pulsante all'inizio delle pagine di secondo livello della Vita; non sono invece previsti collegamenti tra questi *files* ed avvenimenti specifici.

*L'Epistolario* rispetta l'ordinamento e la numerazione del testo a stampa ed ogni anno costituisce *unfile* a sé, con in apertura un elenco delle epistole presenti, che rimanda alle successive tabelle con le varie datazioni reperite e schedate, ma senza collegamenti ad avvenimenti, opere o personaggi. In tutte le modalità è possibile accedere alle lettere o secondo l'ordine cronologico (anno per anno) o secondo la canonica numerazione progressiva delle quattro raccolte *Ad Atticum, Ad familiares, Ad Quintum fratrem* e *Ad Brutum* (novità della *CC-CD* è un *file* introduttivo, denominato *Epistularum libri).* 

Per consentire di continuare la consultazione del *file* attivo, la *Nota bibliografica* in ordine alfabetico si apre in un'altra finestra quando si clicca su una qualsiasi delle occorrenze della sigla *cf,* mentre si apre nella finestra principale cliccando su 'Bibliografia' nelle due modalità. La CC-*CD* presenta anche una *Rassegna bibliografica* in ordine cronologico dal 1850 circa, contenente i medesimi titoli - con esclusione degli articoli prosopografici della Pauly-Wissowa- ed in più alcuni repertori: oltre ai lavori effettivamente utilizzati e citati nell'ipertesto, ve ne sono altri di argomento cronologico ovvero utili all'inquadramento bibliografico, storico, giuridico, prosopografico o letterario dei problemi cronologici trattati.

La *Vita* è, come detto, strutturata su almeno tre livelli: l) un elenco degli anni di vita di Cicerone, dal 106 al 43 a.C. + 'anno indeterminato'; 2) per ogni singolo anno, i collegamenti con i *Fasti consolari* e la 'Corrispondenza astronomica' *(Calendario)* precedono la lista cronologica di tutti gli avvenimenti (comprese cioè le opere), nella forma e nell'ordine in cui si trovano nel testo a stampa, ma senza la bibliografia moderna. Gli avvenimenti sono di tre tipi: le opere presentano collegamenti ai *files* corrispondenti attraverso il nome dell'opera stessa, gli avvenimenti principali sono collegati al livello inferiore attraverso la data e gli avvenimenti secondari (in colore azzurro, perché non presenti nel testo a stampa), pur potendo contenere *links* alle epistole o al *Repertorio prosopografico,* sono privi di livello inferiore; 3) per ciascuno degli avvenimenti principali della vita di un dato anno si accede ad un *file* a sé, che ripresenta la notizia del livello superiore, in una formulazione, di solito più ampia, corredata dalla bibliografia moderna (in ordine cronologico e non alfabetico come nella versione a stampa) e da eventuali notizie aggiuntive; 4) come nelle *Opere,*  gli avvenimenti complessi presentano un ulteriore livello *difiles* di approfondimento.

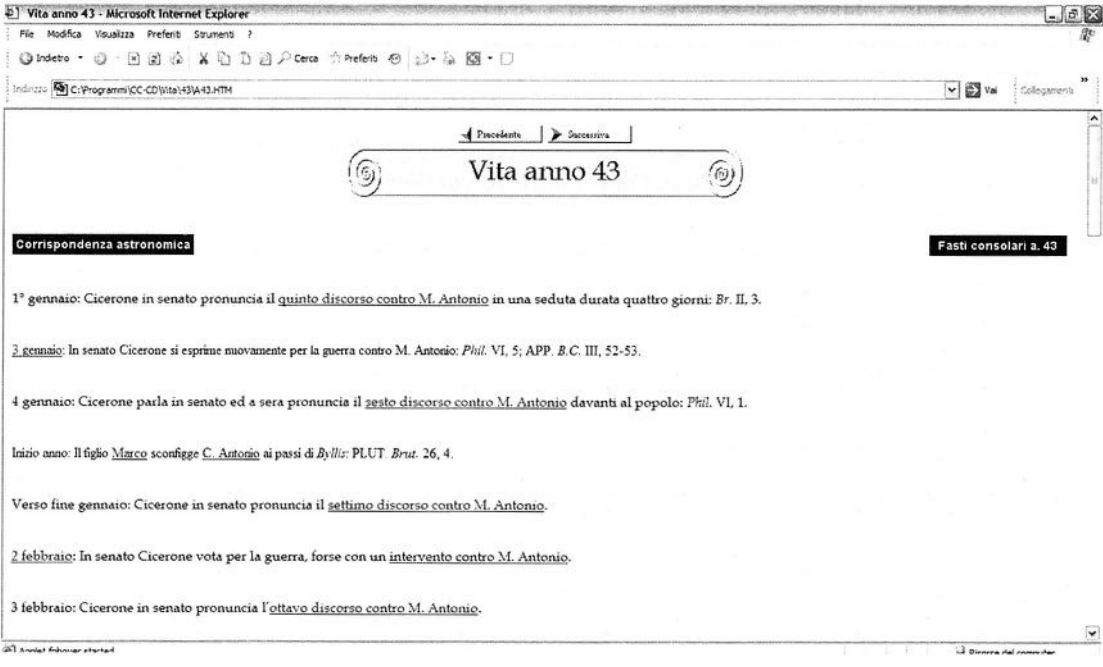

Poiché la *CC-CD* è un ipertesto non basato su di un *server* in rete, ma su di un disco, non può accogliere un 'modulo di ricerca', che permette-

rebbe di individuare parole in tutti *ifiles* di un sito *web.* Per rendere possibile la ricerca complessiva anche in *Vita* o in *Opere,* superando la loro suddivisione in un gran numero di piccoli *files* distinti, tutto il loro contenuto è stato riversato in due *files* .pdf di grandi dimensioni, uno per laricerca parole nella vita, l'altro per la ricerca parole nelle opere (dato il loro formato, essi sono privi di collegamenti e non consentono la visualizzazione e la ricerca *difonts* in greco). *lE* offre comunque la possibilità di cercare parole nel *file* attivo, digitando, come si è già detto, CTRL+F o cliccando nella barra degli strumenti in alto su 'Modifica' e 'Trova (in questa pagina)': questa funzione è indicata per documenti particolarmente lunghi (soprattutto il *Repertorio prosopografico,* la *Nota* e la *Rassegna bibliografica,* ma anche per le singole annate *dell'Epistolario* e del *Calendario).* 

4. In un'opera che già si presenta come elaborazione di un'opera di un altro autore può essere difficile distinguere con precisione la paternità di ogni singola parola; tuttavia, in linea di massima si può dire che, mentre il testo a stampa ragguaglia su *quid, ubi* e *quando* della vita e dell'attività di Cicerone, nella *CC-CD* c'è posto anche per *quis* (il *Repertorio prosopografico), quibus auxiliis, cure quomodo* (le aggiunte e le precisazioni nei *files* della vita e delle opere); di fatto, le parti che coincidono con quelle della *Cronologia Ciceroniana* a stampa sono di Nino Marinone, mentre le modifiche e le aggiunte sono mie.

In particolare sono di Nino Marinone l'impostazione di fondo della *Cronologia Ciceroniana,* rispettata nelle linee generali dalla *CC-CD,* il *Calendario* ed i *Fasti consolari.* 

Invece, i *files* della vita e delle opere sono stati tutti rivisti e capillarmente accresciuti, come è facile notare collazionando la *CC-CD* ed il testo a stampa, mentre alcune sezioni sono state aggiunte *ex nova:* per rendere evidenti i nuovi apporti le parti preesistenti sono in colore nero ed in un *font* specifico, anche se corrette o moderatamente ampliate, mentre le parti nuove da me curate si distinguono per il colore blu ed il tipo di carattere. Parimenti rielaborati, ma senza rendere graficamente evidenti gli apporti delle due mani, sono la *Nota bibliografica,* notevolmente accresciuta (da quasi 700 titoli a più del doppio) e *l'Epistolario,* che nella *CC-CD* presenta lo spoglio completo dei nuovi volumi Loeb (D. R. Shackleton Bailey) ed UTET (C. Di Spigno), nonché l'aggiunta delle datazioni di E. Kasten e dello stesso Shackleton Bailey (Cambridge); a differenza del testo a stampa, sono segnalati anche gli estremi dei contributi la cui datazione coincide con quella di una delle edizioni di riferimento.

Si devono infine solo a me alcuni *files*, assenti nel libro a stampa (in primo luogo il repertorio prosopografico e la rassegna bibliografica), le notizie sull'epistolario, alcune opere ciceroniane *(In adulescentulum parri-*

*cidi reum, Fragmenta librorum incertorum* ed *Ex variis conversa)* e pseudociceroniane *([Pro Catilina], [De concordia]* e *[In Servium Naevium]),* il *file Introduzione e guida* (in parte disponibile anche in tedesco). Sotto la mia responsabilità ricadono tutte le differenze di impostazione rispetto alla *Cronologia Ciceroniana:* le divergenze nella collocazione di determinati fatti (ad esempio ho preferito collocare il matrimonio del fratello Quinto nell'anno indeterminato, mentre Marinone optava per il 68) o di determinate opere; la presentazione delle fonti e della bibliografia; la distinzione in tre livelli della vita, di cui si è già parlato; le notizie aggiunte *neifiles* di secondo livello; le modifiche ed i complementi in quelli di terzo ; la ripartizione delle opere in *Opera quae supersunt et fragmenta, Opera tantum testimoniis cognita, Dubia* e *Commenticia* - essa ha comportato in più l' assegnazione a *files* differenti di alcune opere trattate unitariamente nel testo a stampa. Infine, le modifiche alla catalogazione delle opere, come la distinzione tra *Pro Milone* e *Pro Milone* (excepta oratio) per l'anno 52.

5. Ci saranno ulteriori sviluppi? Il 'luogo naturale' di un ipertesto è già adesso e sarà sempre di più in futuro il *Web,* che solo permette un aggiornamento costante dei dati ed una consultazione da ogni parte del mondo. Per arrivare a questo traguardo la *CC-CD* avrebbe bisogno di modifiche tutto sommato ridotte: la 'Ricerca parole' in .pdf sarebbe superflua e, soprattutto, alcuni *files* di grandi dimensioni, come quelli bibliografici e prosopografici (e forse anche alcuni dell'epistolario), dovrebbero essere sminuzzati in una catena di *files* più leggeri - nulla, insomma, di tecnicamente insuperabile. Chi scrive queste pagine, per parte sua, è disponibile a compiere la sua parte: l'augurio è che la *CC-CD* susciti negli studiosi un interesse ed un apprezzamento tali da giustificare questo passo ulteriore.